# **PATRIMONIO TERRITORIAL VIRTUAL EN EDUCACIÓN: RECURSOS EN MLEARNING SOBRE LA CIUDAD DE SALAMANCA<sup>2</sup>**

# **JOO NAGATA, Jorge GARCÍA-BERMEJO GINER, José MARTÍNEZ ABAD, Fernando**

Grupo Grial, Universidad de Salamanca, Grupo IUCE, Universidad de Salamanca Salamanca, España jorge.joo@usal.es - coti@usal.es - fma@usal.es

#### **Resumen**

La presente investigación pretende establecer los significados y relaciones que existen entre la creación de contenidos educativos patrimoniales de un software con características en Sistemas de Navegación Peatonal Móvil y Realidad Aumentada y los procesos de aprendizaje mediante dispositivos móviles. En este contexto portátil y móvil, se pretende desarrollar un proceso de formación ligado a la información territorial sobre el patrimonio arquitectónico e histórico correspondiente a la ciudad de Salamanca (España) comprobando su eficacia educativa. Metodológicamente la investigación se enfoca en dos grandes ámbitos: (1) el di seño optimizado de una plataforma de aprendizaje en recursos de Realidad Aumentada y Navegación Peatonal Móvil en un contexto patrimonial; y (2) la determinación de los modos de comprensión y efectividad educativa del programa en relación con otras herramientas

<sup>2</sup> Grupo de Investigación en InterAcción y eLearning (Grial) - Instituto Universitario de Investigación en Ciencias de la Educación (IUCE), Universidad de Salamanca. Nuestras gracias al proyecto MECESUP UMC0803 "Mejoramiento de la docencia y el aprendizaje a través de la incorporación de estrategias metodológicas TIC, con el fin de fortalecer el curriculum en la formación inicial docente en la Universidad Metropolitana de Ciencias de la Educación, Chile (FID-UMCE)".

tradicionales de aprendizaje. Se espera la construcción de una unidad temática patrimonial sobre Salamanca y la determinación de los alcances de esta herramienta en los procesos de Aprendizaje Móvil y Situado considerando los procesos de identidad y cultura local.

# **Abstract**

This research aims to establish the meanings and relations that exist between creating educational heritage content of software with features of Mobile Pedestrian Navigation Systems and Augmented Reality and learning processes through mobile devices. In this portable and mobile context, we aim to develop a training process linked to territorial information on/ about the corresponding architectural and historical heritage of the city of Salamanca (Spain) proving their educational effectiveness. Methodological research focuses on two main areas: (1) The optimized design of a learning platform with Augmented Reality and Mobile Pedestrian Navigation resources in a heritage context; and (2) establishment of the ways of understanding and educational effectiveness of software in relation to other traditional tools of teaching and learning. Finally, we are in the process of creating a thematic heritage unity about Salamanca thematic and determining the scope of this tool in the processes of Mobile Learning and Ubiquitous Learning, considering the elements of identity and local culture.

# Palabras clave

Tecnología Educativa, Instrucción Asistida por Ordenador, Educación Cultural, Estudios Urbanos, Enfoque Interdisciplinario

# Keywords

Educational Technology, Computer Assisted Instruction, Cultural Education, Urban Studies, **Interdisciplinary Approach** 

# Introducción

En la actualidad, existen importantes avances tecnológicos que se han producido en el ámbito de los dispositivos móviles (tabletas y smartphones) con la inclusión de sensores altamente especializados y con la capacidad de obtener información relevante que antes no era posible de obtener sin medios especializados, complejos y la mayoría de las veces costosos. Instrumentos como sistemas de posicionamiento, sensores de luz y proximidad, barómetro, giroscopio, acelerómetro y magnetómetro, han añadido importantes valores agregados a estos dispositivos, convirtiéndolos en un complejo instrumento que se encuentran al alcance de una mano, con interfaces simplificadas, sencillas de entender y manejar. Este poder de procesamiento y obtención de información, ha derivado en el desarrollo de técnicas como la Geolocalización y la Realidad Aumentada, en un contexto de portabilidad y masificación, permitiendo el desarrollo de aplicaciones y contenidos en diferentes temáticas, con diversos objetivos y estructuras de implementación.

De esta manera, disciplinas como la Pedagogía, se han visto fuertemente fortalecidas con la creación de nuevos instrumentos de enseñanza y evaluación. También se ha generado nuevos paradigmas y líneas de acción como son el Aprendizaje Situado y el Aprendizaje Móvil (uLearning y mLearning), en donde confluyen diversos campos del conocimiento generando una clara complementariedad de contenidos, métodos y objetivos. De manera paralela, las técnicas que se han visto fortalecidas por los avances tecnológicos en la portabilidad que otorgan estos dispositivos, son la Realidad Aumentada (RA) y los Sistemas de Navegación Peatonal Móvil (SNPM), permitiendo el desarrollo de diversos contenidos en diferentes temáticas con claras consecuencias en su implementación educativa.

El planteamiento de la presente investigación tiene como objetivo la construcción de un sistema móvil ligado a la SNPM y la RA constituyéndolo dentro de un proceso de formación educativa (eLearning y mLearning) en el marco de la información territorial sobre el patrimo nio histórico y cultural correspondiente a la ciudad de Salamanca (España). La investigación se contextualiza en dos grandes dimensiones: en una primera fase se establece el diseño y desarrollo de una plataforma SNPM-RA, definiendo su arquitectura, funcionalidad, interface e implementación; y, en una segunda fase, en la comprobación en los modos de presentación, comprensión y efectividad del sistema desarrollado en el contexto educativo. Finalmente se espera contar con un sistema informático móvil que permita una adecuada presentación de contenidos sobre patrimonio histórico, enmarcado en el eLearning y mLearning.

## **Objetivos**

Los objetivos se plantean en dos grandes áreas: la tecnológica y la educativa. Para el primer caso se analizará las herramientas que se utilizan en la implementación del uLearning y el mLearning en los contextos de desarrollo de un Sistema Navegación Peatonal Móvil–Reali dad Aumentada (SNPM-RA), con el fin de tener un diagnóstico de los programas existentes, sus fortalezas y debilidades, además de su implementación en contextos educativos formales. También se plantea el desarrollo de un módulo SNPM-RA mediante los frameworks de Localización, Navegación y RA presentes en programas para equipos móviles, permitiendo la generación de contenidos sobre patrimonio y territorio de la ciudad de Salamanca. Para el área educativa, se determinarán las líneas, características y aspectos relevantes en cuanto al desarrollo del SNPM-RA en un contexto de uLearning y mLearning. Paralelamente, se determinará la influencia y efectividad educativa del módulo SNPM-RA a través del ejemplo concreto de la ciudad de Salamanca y su patrimonio, mediante pruebas de usabilidad y herramientas de evaluación del aprendizaje. Por último, se determinará y contextualizará las experiencias obtenidas con el sistema SNPM-RA por parte de los usuarios (estudiantes), identificando los aspectos relevantes y factores claves que se deriven de la usabilidad generada en el contexto educativo del uLearning y mLearning sobre el territorio en un contexto de portabilidad y movilidad.

#### **Contexto Teórico**

El contexto teórico que delimita al ámbito tecnológico se encuentra definido por las capacidades en SNPM y RA de los dispositivos móviles y su posibilidad para lograr adecuados

procesos de formación relacionados al ámbito territorial sobre el patrimonial histórico y cultural. La correcta representación territorial y sus contenidos es requisito fundamental en el desarrollo de la interfaz de usuario y también en el despliegue de los datos en un contexto de SNPM-RA (Joo, 2013), los hallazgos podrían tener un impacto significativo en los diseños finales del módulo y su estructura para el aprendizaje sobre patrimonio en contextos de movilidad y portabilidad.

## **Realidad Aumentada (RA) en Procesos de uLearning y mLearning**

La RA como tecnología de visualización de datos, permite la interacción de elementos del mundo físico-real, con representaciones virtuales y digitales en una única interfaz. Esta visualización puede ser complementaria a la observación real de los fenómenos. El usuario mantiene un control implícito de la interactividad de los datos representados en el recurso digital (Arvanitis et al., 2009; R. Azuma et al., 2001; R. T. Azuma, 1997; Chou & ChanLin, 2012; Joo & García-Bermejo, 2014; Ruiz Torres, 2013). Esta posibilidad de combinar objetos virtuales digitales en un ambiente físico-territorial, permite a los usuarios visualizar conceptos abstractos, experimentar fenómenos y situaciones que son imposibles desde el ámbito exclusivo del mundo real (Creed, Sivell, & Sear, 2013; Doppler, 2009; Fotheringham & Rogerson, 2007; Galani, Mazel, Maxwell, & Sharpe, 2013; Huang, Schmidt, & Gartner, 2012).

## **Implementación de un Sistema de Navegación Peatonal Móvil (SNPM) para el contexto educativo**

El SNPM es un sistema de navegación en un contexto de representación a escala humana (1:1) asistido por un dispositivo móvil, en donde se combinan datos presentes en servidores de mapas (cartografía digital), hitos y puntos de interés (POI), con un sistema de navegación y enrutamiento, los cuales se complementan y guían al usuario en su desplazamiento (Barradas Pereira, Rui, 2011; Chou & ChanLin, 2012; Gartner, 2004; Pei, Cai, & Shi, 2013). Estos sistemas se implementan mediante un software independiente que se ejecuta en el dispositivo móvil y lee los datos de los sensores especializados del aparato. Utilizando estos sensores y complementado con las capacidades multimedia del móvil, es posible iniciar un proceso de navegación, visualizando información de los lugares de interés en un contexto de optimización de la información entregada (tiempo, distancia e información complementaria). De esta manera, es posible la adquisición de tres niveles espaciales de conocimiento y que se sintetizan en los mapas mentales: referencia del medio espacial; secuencia y guía territorial del saber a través de rutas; y sondeo contextual del conocimiento en un marco espacial general (Huang et al., 2012; Pei et al., 2013; Siegel & White, 1975).

### **uLearning y mLearning como contexto Educativo**

Para esta implementación digital, el uLearning y mLearning se establecen como los procesos educativos para la adquisición de conocimientos desde los contextos reales en que se implementan. Desde estos paradigmas, estos procesos serían más prácticos, significativos y aplicables para la resolución de problemas, maximizando los efectos del aprendizaje en los estudiantes respecto a otras situaciones y escenarios de enseñanza directa (Anderson, Reder, & Simon, 1996; Lave & Wenger, 1991). De esta manera, el significado del aprendizaje estaría profundamente enraizado en un contexto situacional presente en la realidad -que para este caso correspondería al territorio de la ciudad de Salamanca, su historia local representada en los artefactos urbanos y sus elementos patrimoniales–, no existiendo un sentido del aprendizaje, sino más bien un contexto concreto y/o práctico (Kember & Gow, 1992).

## **Método**

La metodología propuesta se enmarca en un contexto general del tipo mixto (cuantitativo-cualitativo), dividiéndose en 4 ámbitos: obtención de antecedentes sobre patrimonio de la ciudad; el desarrollo de la arquitectura del software respectivo; la recopilación de los datos y el análisis estadístico empírico de funcionalidad; y usabilidad del funcionamiento en un contexto de aprendizaje. Al igual que en los procesos de desarrollo informático, la creación e implementación de contenidos digitales sobre patrimonio para la educación requiere de las mismas fases: captura de datos, procesamiento, análisis, interpretación y diseminación o publicación mediante la visualización interactiva que otorgan los dispositivos móviles (Ch'ng & Gaffney, 2013). Desde la dimensión cualitativa, este estudio se encuentra enmarcado por el tipo de Investigación-Acción y Caso de Estudio (Atkins & Wallace, 2012; Hernández, Fernández, & Baptista, 2010; Kember & Gow, 1992) desarrollando las fases esenciales de: observación del problema; interpretación, evaluación o análisis; y resolución de problemas o implementación de mejoras. Desde la dimensión cuantitativa la investigación se establece desde un contexto descriptivo y correlacional (Campbell, 1993; Hernández et al., 2010; Nieto,  $2011$ )

### **Estudio de fuentes complementarias, documentación y contenidos sobre patrimonio de la ciudad de Salamanca**

Para la unidad temática sobre patrimonio, se utilizará la ciudad de Salamanca debido a su fuerte carácter y contenido patrimonial que se expresa en la cantidad de inmuebles e hitos de su planta urbana antigua. Este centro urbano tiene sus orígenes en la época de la primera Edad de Hierro, hace aproximadamente 2700 años (García, 1982), y siendo en el año 1102 en donde se dan los cimientos para lo que se conoce como la ciudad actual, la cual tiene importantes influencias de culturas diversas, con estilos artísticos de diversa índole (T. González & Celis, 1998). De esta manera, para los propósitos de esta investigación, el casco antiguo de Salamanca con sus 125,28 hectáreas de extensión, fue definido como el límite de contenidos temáticos y peatonales (Ilustración 1).

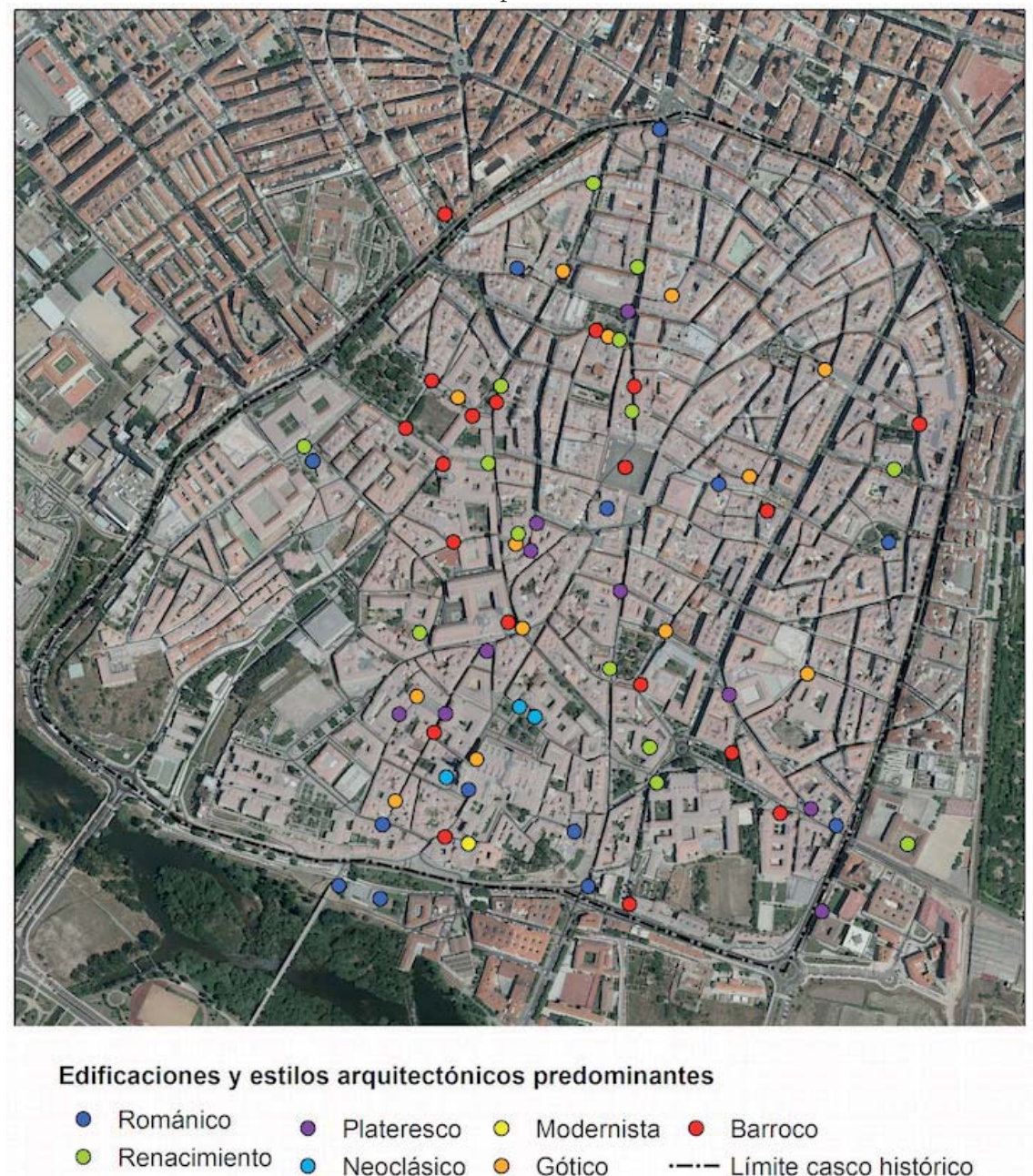

Ilustración 1. Escenario temático de la implementación: ciudad histórica de Salamanca.

De esta manera y mediante la selección de diversas fuentes y autores, se han determinado 72 hitos patrimoniales relevantes dentro del casco histórico de la ciudad, con edificaciones que presentan influencia de estilos arquitectónicos como el románico, gótico, múdejar, del renacimiento, el barroco, el neoclasicismo y el modernismo (Edilux, 2002; T. González & Celis, 1998; Paz, Gómez, & García, 2001). Esta información temática es la que se agrupa y presentará en el modelo SNPM-RA para plantear el proceso de enseñanza-aprendizaje en movilidad y portabilidad.

### Etapa de desarrollo e implementación de software de SNPM-RA

En esta fase se creará e implementará la aplicación SNPM-RA en un ambiente portable y móvil (tabletas), complementado con la implementación de los frameworks respectivos (Allan, 2012; Bennett, Fisher, & Lees, 2010). Los contenidos sobre patrimonio territorial serán incorporados mediante los lugares y edificaciones iconográficos principales de la ciudad de Salamanca. Se considera la creación e implementación de los contenidos de RA respectivos destacando la incorporación de contenidos multimedia con las edificaciones monumentales seleccionadas (Ilustración 2).

Ilustración 2. Modelos en RA de las edificaciones patrimoniales situadas en Salamanca.

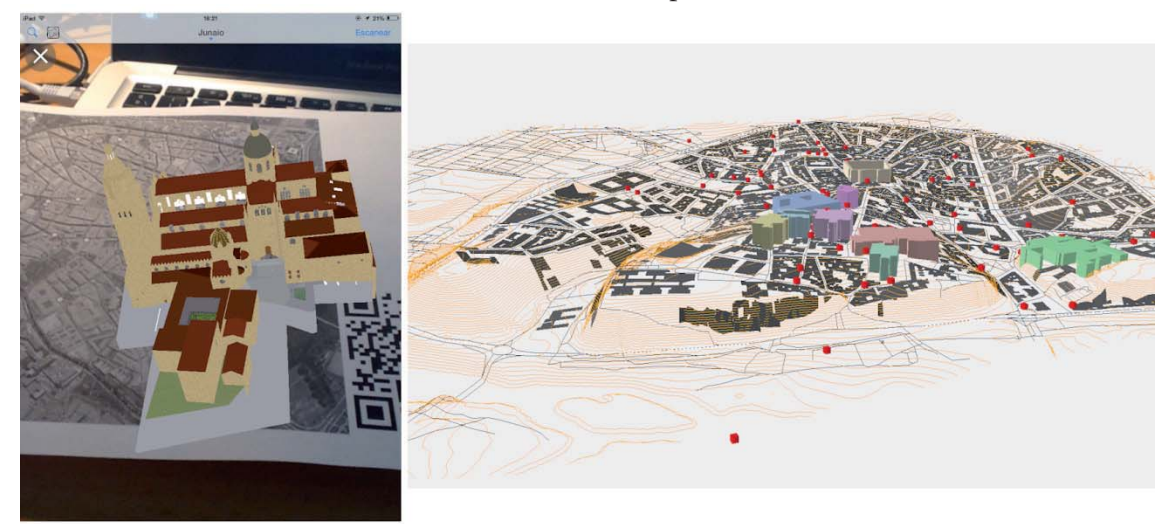

La unidad SNPM será implementada en función de la extensión territorial definida y las características de la información patrimonial utilizada (estilos arquitectónicos, relevancia histórica, significado para la cultura local) y considerándose factores como son la cercanía espacial, la relevancia de los fenómenos a mostrar y la interacción con otros elementos dentro del área previamente definida. Con lo anterior, se generará una propuesta de navegación que guíe el proceso educativo en torno a la temática patrimonial de Salamanca. Para ello se genera (Huang, Schmidt, & Gartner, 2012): (1) una visión territorial general de la ruta propuesta y que es desplegada en un mapa digital; (2) una adaptación automática de la visión territorial en base a la posición del dispositivo; (3) la posibilidad de la generación de diversas escalas de representación espacial según los requerimientos del usuario; y  $(4)$  la posibilidad de la visualización y consulta de otros fenómenos urbanos representados (Ilustración 3).

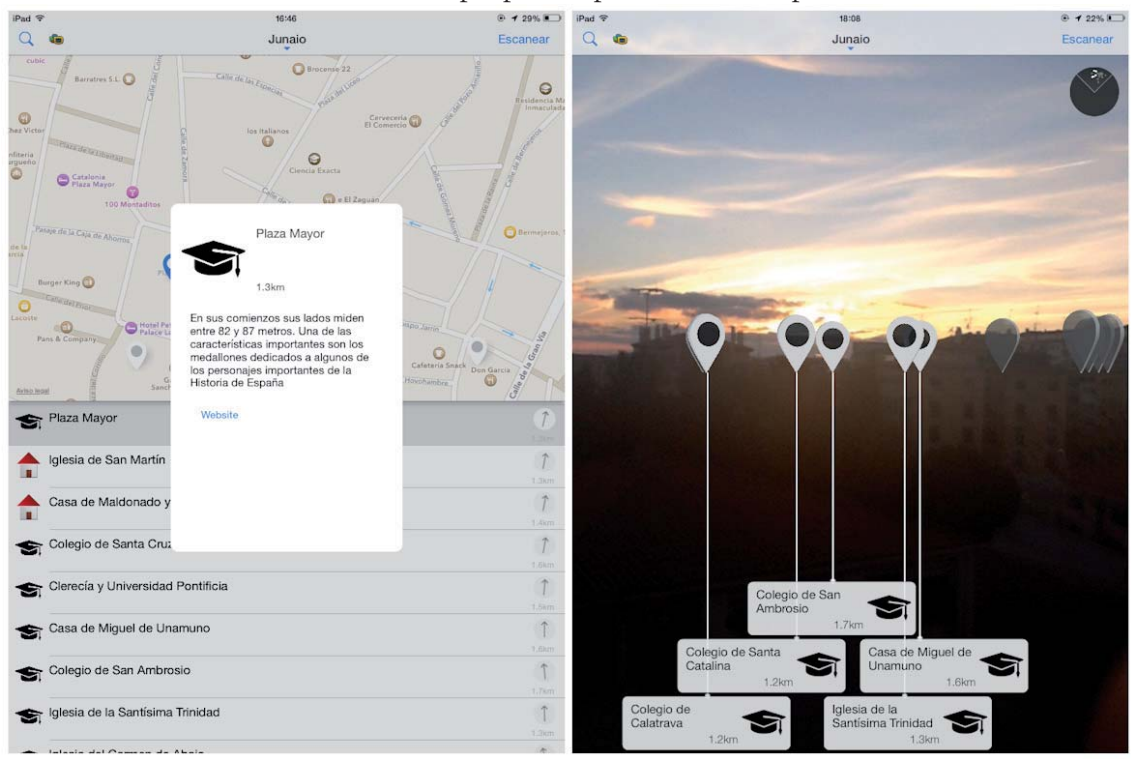

### Ilustración 3. SNPM propuesto para Salamanca patrimonial.

Estas implementaciones digitales son el valor agregado funcional y temático que se estable cerá como conocimiento a difundir mediante esta herramienta móvil. El resultado de esta etapa corresponde a la realización del software SNPM-RA sobre patrimonio territorial en Salamanca, el cual será evaluado en la etapa siguiente.

#### **Diseño y aplicación del instrumento de evaluación**

Para la dimensión cuantitativa el principal instrumento para la toma de datos será el mismo software creado e implementado en las tabletas para los usuarios (estudiantes). Las medicio nes se realizarán mediante las respectivas adquisiciones que hace el sistema informático: en un segundo plano, en relación con la interfaz implementada, las consultas realizadas, la conectividad utilizada, el traspaso de datos, etc. Las acciones en primer plano estarán referidas a una evaluación aplicada a los usuarios con el objetivo de obtener datos sobre la usabilidad, la percepción y del proceso de aprendizaje recibido (efectividad y significancia). Para ambos planos se construirá un instrumento ad-hoc con la respectiva evaluación de especialistas y fuentes pertinentes a la investigación en un contexto educativo real: estudiantes de nivel secundario con planes y programas que incluyan los conceptos abordados en la herramienta. La metodología de Estudio de Caso se utilizará con el fin de comprender el contexto y significado de la experiencia educativa propuesta con el software, utilizando entrevistas en profundidad a los actores relevantes, documentación formal y la utilización de contenidos de otras fuentes relacionadas (redes sociales, foros).

#### **Procesamiento y análisis de los datos obtenidos**

Luego de obtenida la información base, se procederá al procesamiento de los datos conseguidos a través de los softwares para el desarrollo de los modelos espaciales representativos (Colls & Colls, 2013; Fotheringham & Rogerson, 2007; Muijs, 2004). Paralelamente se ingresará y codificará los valores del instrumento para su análisis estadístico. Los resultados obtenidos serán interpretados y analizados en el contexto de la investigación, estableciendo las dimensiones educativas, las características del aprendizaje, los patrones de la usabilidad y las relaciones de la estructura informática desarrollada en un ambiente de uLearning-mLearning (Conde, Muñoz, & García, 2008; A.-B. González, Rodríguez, Olmos, Borham, & García, 2013; Lave & Wenger, 1991).

## **Resultados**

En los resultados esperados se encuentra la construcción de un software adaptable en el mar co de la estructura modular y en el ámbito de la movilidad, la navegación y de la interacción virtual, teniendo en cuenta los aspectos educativos y temáticos de referencia (educación para el patrimonio local). De esta manera, la mejora de todos los componentes del sistema, facilitaría y optimizaría su construcción digital, lo que se traduciría en el beneficio de 4 grandes áreas: el desarrollo de optimizaciones de acuerdo a los avances y requerimientos necesarios como instrumento planteado para un contexto educativo informal o formal; la funcionalidad y efectividad de modelos digitales en RA en un marco de recursos para la educación; en la comprensión de la espacialidad digital (cartografía-localización); y en la información territorial y patrimonial dentro de la movilidad y portabilidad que ofrecen las tabletas como dispo sitivos aplicados en la formación. Paralelamente, y desde la dimensión educativa, es posible plantear que la herramienta desarrollada (SNPM-RA para móviles) tenga una mayor efectividad en el plano educativo, respecto a metodologías y herramientas habituales análogas: libros, mapas y enseñanza directa. La utilización de esta herramienta se desarrollará dentro de un contexto de uLearning-mLearning, estableciéndose que es un método adecuado para la adquisición de conocimiento territorial-patrimonial dentro del marco de portabilidad que permiten los dispositivos móviles como las tabletas.

# **Discusión/Conclusiones**

La utilización y generación de un programa SNPM-RA con la temática del patrimonio territorial y con un importante sentido en los patrones locales, es una nueva modalidad de presentar contenidos en los contextos de uLearning-mLearning. Además, la necesidad de establecer las fortalezas, potencialidades, debilidades y limitaciones de los dispositivos móviles (tabletas) para la implementación de procesos educativos formales, es otra de las líneas importantes a considerar en el desarrollo investigativo. La evaluación y desarrollo de este conjunto tecnológico permitiría la facilidad y adecuado acceso a contenidos específicos y a una mayor personalización en los procesos de enseñanza-aprendizaje. Adicionalmente, esta investigación tiene un fuerte énfasis en aspectos de implementación y desarrollo tecnológico, incluyendo sus consecuencias pedagógicas, permitiendo establecer una mejora continua en cada elemento que constituye un sistema SNPM-RA y que entra en el campo del desarrollo y la personalización de los Objetos de Aprendizaje en un contexto de movilidad. En este contexto, el Aprendizaje Situado y el Aprendizaje Móvil (uLearning-mLearning) han tenido un

mayor impacto con el desarrollo de las tecnologías móviles, de la difusión de la información y el del acceso a datos. La personalización de los contenidos y procesos en áreas como el patrimonio, permiten una mejora en los procesos de aprendizaje, contextualizándolos a los contenidos y la identidad cultural local.

# Referencias bibliográficas

Allan, A. (2012). Geolocation in IOS. O'Reilly Media, Inc.

Atkins, L., & Wallace, S. (2012). *Qualitative Research in Education*. SAGE.

- Bennett, G., Fisher, M., & Lees, B. (2010). Objective-C for Absolute Beginners: iPhone, iPad and Mac *Programming Made Easy* (1 edition.). Apress.
- Campbell, D. T. (1993). Diseños experimentales y cuasiexperimentales en la investigación social (1a. ed., 6a. reimp.). Buenos Aires: Amorrortu.
- Ch'ng, E., & Gaffney, V. L. (2013). Seeing Things: Heritage Computing, Visualisation and the Arts and Humanities. En E. Ch'ng, V. Gaffney, & H. Chapman (Eds.), Visual Heritage in the Digital Age (pp. 1–11). Springer London. Recuperado a partir de http://link.springer.com/chapter/10.1007/978-1-4471-5535-5 1
- Colls, C. S., & Colls, K. (2013). Reconstructing a Painful Past: A Non-Invasive Approach to Reconstructing Lager Norderney in Alderney, the Channel Islands. En E. Ch'ng, V. Gaffney, & H. Chapman (Eds.), *Visual Heritage in the Digital Age* (pp. 119–146). Springer London. Recuperado a partir de http://link.springer.com/chapter/10.1007/978-1-4471-5535-5\_7
- Conde, M. Á., Muñoz, C., & García, F. J. (2008). Sistemas de Adaptación de contenidos para dispositivos móviles. En *Proc. Actas del congreso de IX Congreso Internacional de Interacción Persona-Ordenador, Albacete* (pp. 143–147). Recuperado a partir de http://aipo.es/articulos/2/16.pdf
- Edilux. (2002). *Salamanca de cerca: guía ilustrada de Salamanca*. Granada: Edilux.
- Fotheringham, S., & Rogerson, P. (2007). Handbook of spatial awareness. London: SAGE.
- García, M. G. (1982). *Salamanca en la Baja Edad Media*. Universidad de Salamanca.
- González, A.-B., Rodríguez, M.-J., Olmos, S., Borham, M., & García, F. (2013). Experimental evaluation of the impact of b-learning methodologies on engineering students in Spain. *Computers in Human Behavior*, 29, 370-377. doi:doi:10.1016/j.chb.2012.02.003
- González, T., & Celis, J. L. de. (1998). Salamanca: patrimonio de la humanidad : guía artística. Salamanca: Colegio de España.
- Hernández, R., Fernández, C., & Baptista, P. (2010). Metodología de la investigación (5ta ed.). México: : McGraw Hill.
- Huang, H., Schmidt, M., & Gartner, G. (2012). Spatial Knowledge Acquisition with Mobile Maps, Augmented Reality and Voice in the Context of GPS-based Pedestrian Navigation: Results from a Field Test. *Cartography and Geographic Information Science*, 39(2), 107– 116. doi:10.1559/15230406392107

Investigar con y para la sociedad

- Kember, D., & Gow, L. (1992). Action reserch as a form of staff development in Higher Education. Recuperado 24 de julio de 2014, a partir de http://ipes.anep.edu.uy/documentos/libre\_asis/materiales/Investigacion%20accion.pdf
- Lave, J., & Wenger, E. (1991). Situated Learning: Legitimate Peripheral Participation. Cambridge University Press.
- Muijs, D. (2004). *Doing quantitative research in education with SPSS*. London: SAGE. Recuperado a partir de http://public.eblib.com/EBLPublic/PublicView.do?ptiID=254602
- Nieto, S. (2011). Principios, métodos y técnicas esenciales para la investigación educativa. Editorial Dykinson, S.L. Recuperado a partir de http://books.google.es/books?id=jJrFZwEACAAJ
- Paz, P. N., Gómez, P. R., & García, J. V. (2001). Salamanca: guía de arquitectura. Colegio Oficial de Arquitectos de León.

#### PATRIMONIO TERRITORIAL VIRTUAL EN EDUCACIÓN: RECURSOS EN MLEARNING SOBRE LA CIUDAD DE SALAMANCA

Jorge Joo Nagata1, José Rafael García-Bermejo Gineri, Fernando Martínez Abada

Grupo Grial, Universidad de Salamanca,<br>Plaza de los Caidos, S/N CP 37008, despacho 3017<br>2 Grupo IUCE, Universidad de Salamanca<br>Paseo de Canalejas, 169. Edificio Solis, 1<sup>4</sup> Planta. CP 37008.<br>Salamanca, España<br><sup>2</sup> Groge.joo

#### XVII Congreso Internacional de Investigación Educativa. Cádiz, 2015. Sección Investigación.

Palabras clave: Tecnologia Educativa - Instrucción Asistida por Ordenador - Educación Cultural - Estudios Urbanos - Enfoque Interdisciplinario

**INTRODUCCIÓN**<br>
actualidad, existen importantes avenos taconóigos que la functionalidad de la grandeboració cap la lindradio de elemento por la problema de polacidades.<br>
Mar persión de la polacida de obtener sin medio esp en el ámbito de los di idos y con la capacidad de obt<br>complejos y la mayoría de las<br>simidad, barómetro, giroscopio,<br>vos, convirtiéndolos en un comp moms<br>Is cost

a, disciplinas cono la Padagogia, se han visto fuertemente fortaleccidas con la creación de nuevos<br>e Movil (ulcarming y micasimply, en donde confluyen diverses campos del conocimiento parameter al apenas<br>Movil (ulcarming y

as we uniquementation exponents.<br>
as as plantena en dos grandes áreas: la tecnológica y la edu<br>
que en utilizan en la implementation ed utilizaning y el mitaerning<br>
Pestonal Moi-I-Realista Aumentatia (SMPM-FAA), con el fin le los programas<br>es. También se esentes e<br>dad de Sa ing y mLea

.<br>Prima de condições de las formadas entaniin: ciudad histórica de Salamanca

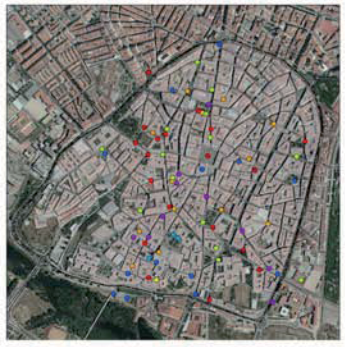

Románico **e** Plateresco O Modern<br>Renacimiento e Mencilesco O Cótico sta · Barroco

**METODO**<br>
ogía propuesta se enmanca en un cortexto general del tipo mixto (cuantifativo-cuali<br>
mision da ante oceanism solita parametrica de la parte del tipo mixto (cuantifativo-cuali<br>
mision da ante oceanism solita para cuantitativa la in<br>10: Nieto, 2011).

stad temática sobre patrimonio, se utilizará la ciudad de Salamanca debido a su fuerte carácte a express en la camidad de inmuelse e hito de su piante unha se expressi en la ciudad de fremo unha superior unha se especial d

#### .<br>rollo e implementación de software de SNPM-RA

esta fase se creará e implementará la aplicación SNPM-RA en un ar<br>h la implementación de los frameworks respectivos (Allan, 2012; Ber<br>innonio: territorial serán incorporados mediante los lugares y edificial<br>lamanca. Se con imbiente portable y móvil (tabletas)<br>nnett, Fisher, & Lees, 2010). Los<br>taciones iconográficos principales<br>is de RA respectivos destacando la

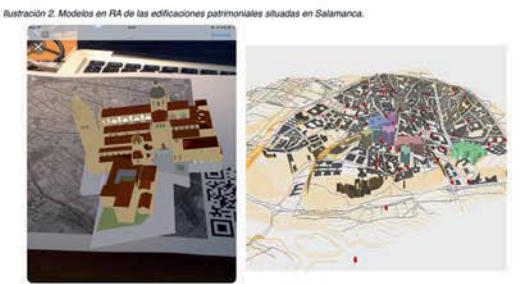

errera (Huang, Schri<br>ia digital; (2) una adi<br>ieración de diversos l general un po<br>1 base a la po  $^{05}_{(3)}$ 

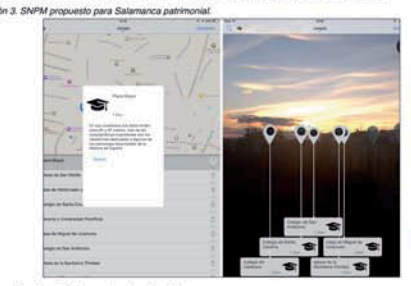

#### ión del instrumento de evaluación Diseño y antic

Para la dimensión cuantitativa el principal instrumento para la toma de datos serà el mismo<br>el sistema informàtico, en un impundo plano, en missión con la interior impulmental instrumental dificativa (en un impundo plano, ida.

 $\begin{array}{ll} \textbf{1} & \textbf{1} & \textbf$ ma SNPM-RA con la ternatica del patrimonio versionalidad de presentar contentido a historicota de lo<br>potencialidades, estiblidades y limitaciones de los<br>potencialidades, estiblidades y limitaciones de los<br>potencialidas, es DISCUSION LONGERON de un p<br>La utilización y generación de un p<br>los patrones locales, es una nueva<br>los patrones locales, es una nueva

#### REFERENCIA BIBLIOGRÁFICAS

The Francisco and Universal of The Universal States.<br>Allow, A. (2013). Geological external of CSD (The Universal of Contents SAGE.<br>Remote, A. (2013). Geological States (States Contents Contents Contents Contents Contents C ey. & H

Chapter (66), Venet Helmiga in the Dark Age Sp. 1-11, Spraye London. Recognize a gaste de Napriksian<br>Proposition (1978-1471-1955-5, 1). Revenue of Age Sp. 1-11, Spraye London. Recognize a particle spraye Hostel<br>Rolling an

ián ISSO/Sedago107<br>Nije, O. A. Gow, L. (1982). Adion nearch as a form of staf development in Higher Education. Recuperado 24 de julio de 2014, a partir de http:/<br>nije oku urbitourmetes/bloe, asiantes/annous-Lealitman Parti